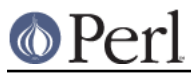

### **NAME**

Thread - Manipulate threads in Perl (for old code only)

# **DEPRECATED**

The Thread module served as the frontend to the old-style thread model, called 5005threads, that was introduced in release 5.005. That model was deprecated, and has been removed in version 5.10.

For old code and interim backwards compatibility, the Thread module has been reworked to function as a frontend for the new interpreter threads (ithreads) model. However, some previous functionality is not available. Further, the data sharing models between the two thread models are completely different, and anything to do with data sharing has to be thought differently. With *ithreads*, you must explicitly share() variables between the threads.

You are strongly encouraged to migrate any existing threaded code to the new model (i.e., use the threads and threads::shared modules) as soon as possible.

### **HISTORY**

In Perl 5.005, the thread model was that all data is implicitly shared, and shared access to data has to be explicitly synchronized. This model is called 5005threads.

In Perl 5.6, a new model was introduced in which all is was thread local and shared access to data has to be explicitly declared. This model is called *ithreads*, for "interpreter threads".

In Perl 5.6, the *ithreads* model was not available as a public API; only as an internal API that was available for extension writers, and to implement fork() emulation on Win32 platforms.

In Perl 5.8, the *ithreads* model became available through the threads module, and the 5005threads model was deprecated.

In Perl 5.10, the 5005threads model was removed from the Perl interpreter.

### **SYNOPSIS**

```
use Thread qw(:DEFAULT async yield);
my $t = Thread->new(\&start_sub, @start_args);
$result = $t->join;
$t->detach;
if ($t->done) {
    $t->join;
}
if($t->equal($another_thread)) {
   \# ...
}
yield();
my $tid = Thread->self->tid;
lock($scalar);
lock(@array);
lock(%hash);
```
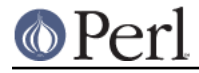

my @list = Thread->list;

# **DESCRIPTION**

The Thread module provides multithreading support for Perl.

### **FUNCTIONS**

\$thread = Thread->new(\&start\_sub)

\$thread = Thread->new(\&start\_sub, LIST)

new starts a new thread of execution in the referenced subroutine. The optional list is passed as parameters to the subroutine. Execution continues in both the subroutine and the code after the new call.

Thread-> new returns a thread object representing the newly created thread.

#### lock VARIABLE

lock places a lock on a variable until the lock goes out of scope.

If the variable is locked by another thread, the lock call will block until it's available. lock is recursive, so multiple calls to lock are safe--the variable will remain locked until the outermost lock on the variable goes out of scope.

Locks on variables only affect  $1<sub>ock</sub>$  calls--they do not affect normal access to a variable. (Locks on subs are different, and covered in a bit.) If you really, really want locks to block access, then go ahead and tie them to something and manage this yourself. This is done on purpose. While managing access to variables is a good thing, Perl doesn't force you out of its living room...

If a container object, such as a hash or array, is locked, all the elements of that container are not locked. For example, if a thread does a  $lock$   $@a$ , any other thread doing a lock(\$a[12]) won't block.

Finally, lock will traverse up references exactly one level. lock (\\$a) is equivalent to  $lock(§a)$ , while  $lock(\\\§a)$  is not.

#### async BLOCK;

async creates a thread to execute the block immediately following it. This block is treated as an anonymous sub, and so must have a semi-colon after the closing brace. Like Thread-> new, async returns a thread object.

### Thread->self

The Thread->self function returns a thread object that represents the thread making the Thread->self call.

#### Thread->list

Returns a list of all non-joined, non-detached Thread objects.

### cond\_wait VARIABLE

The cond\_wait function takes a **locked** variable as a parameter, unlocks the variable, and blocks until another thread does a cond\_signal or cond\_broadcast for that same locked variable. The variable that cond\_wait blocked on is relocked after the cond wait is satisfied. If there are multiple threads cond waiting on the same variable, all but one will reblock waiting to reaquire the lock on the variable. (So if you're only using cond\_wait for synchronization, give up the lock as soon as possible.)

#### cond\_signal VARIABLE

The cond\_signal function takes a locked variable as a parameter and unblocks one thread that's cond\_waiting on that variable. If more than one thread is blocked in a

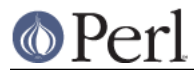

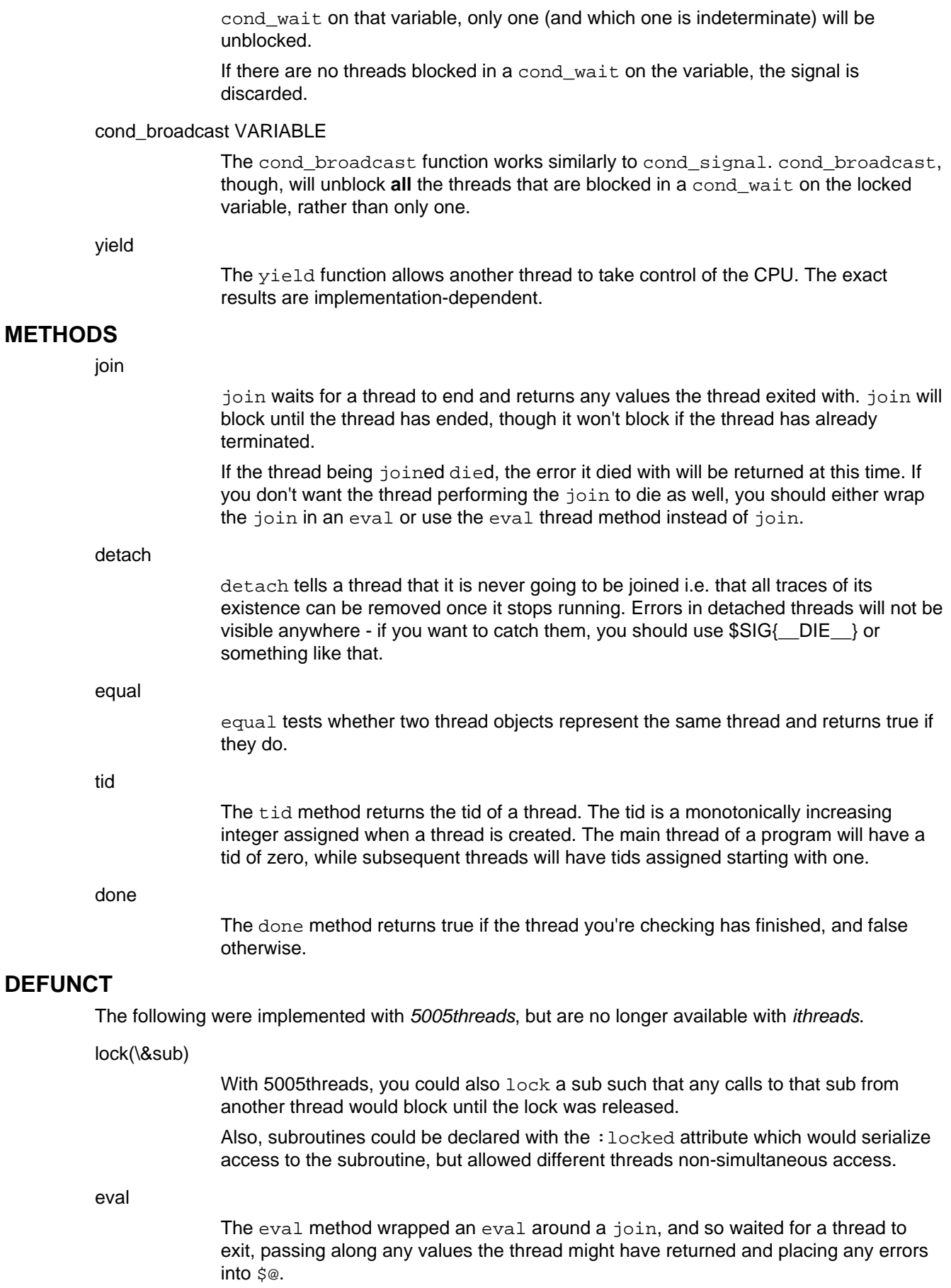

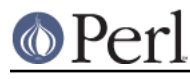

flags

The flags method returned the flags for the thread - an integer value corresponding to the internal flags for the thread.

# **SEE ALSO**

threads, threads::shared, Thread::Queue, Thread::Semaphore